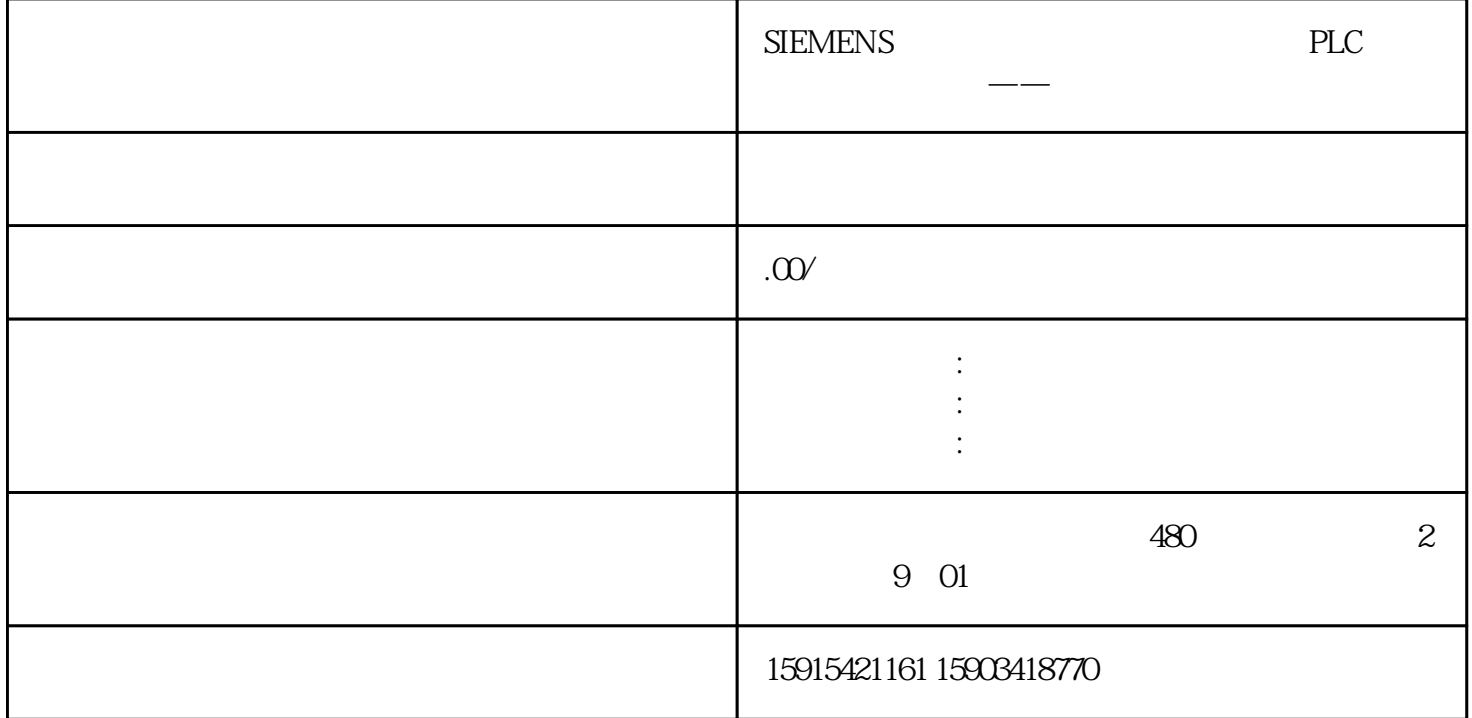

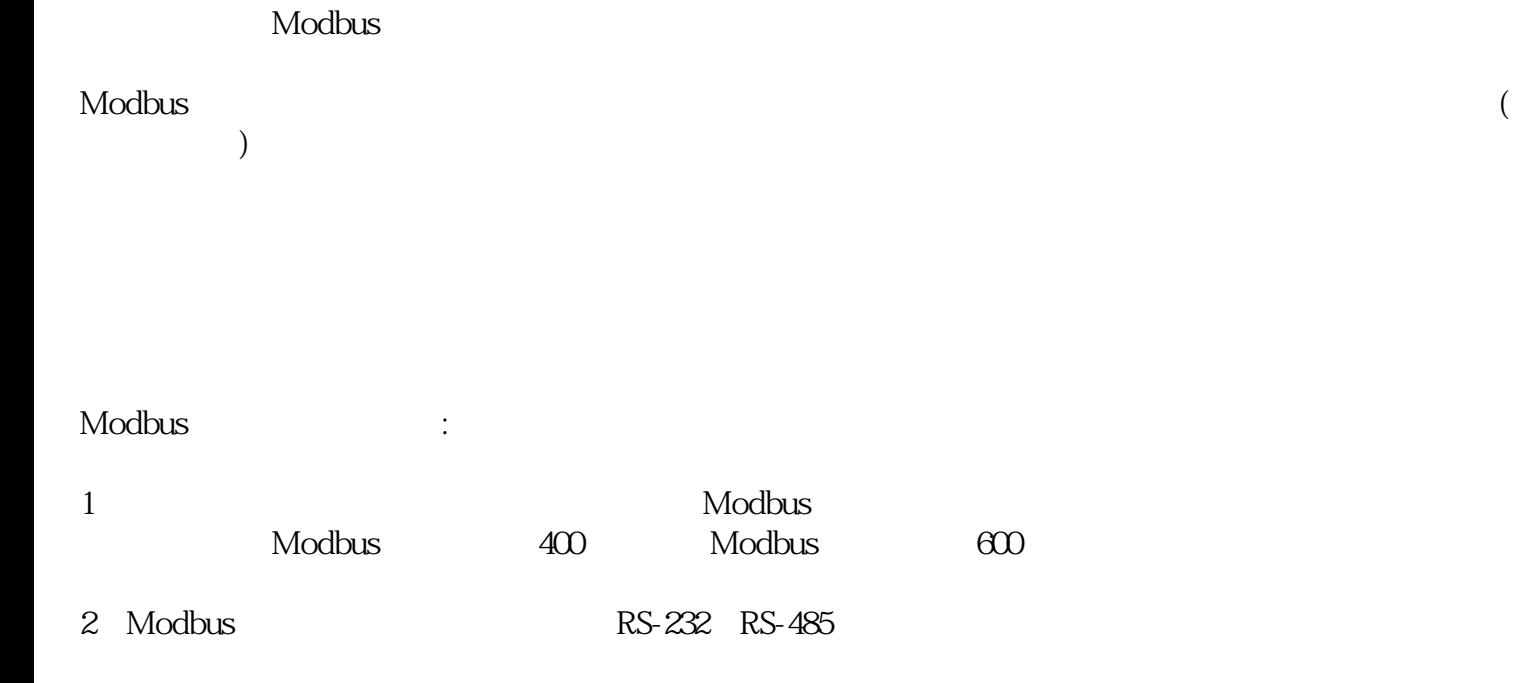

## 3 Modbus

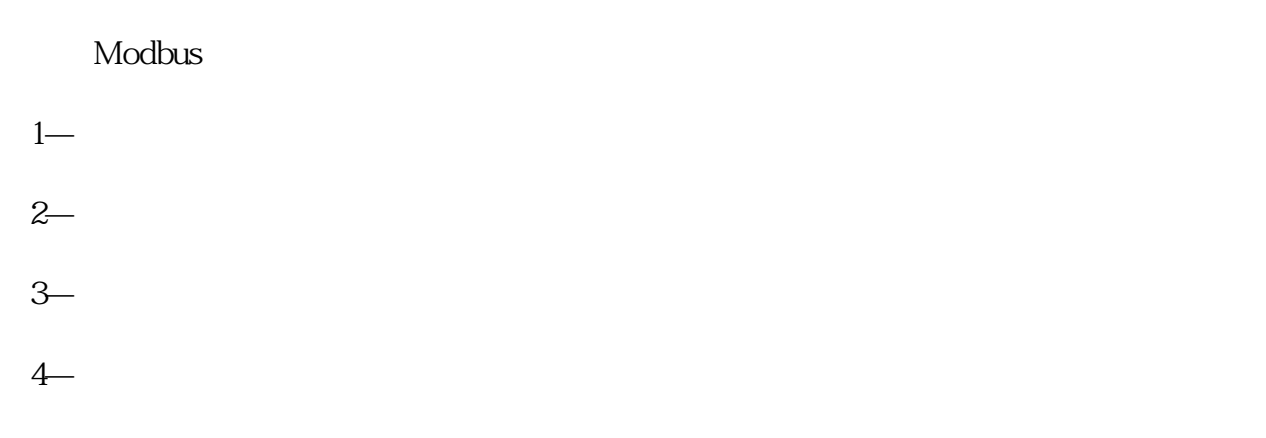

Modbus

Modbus

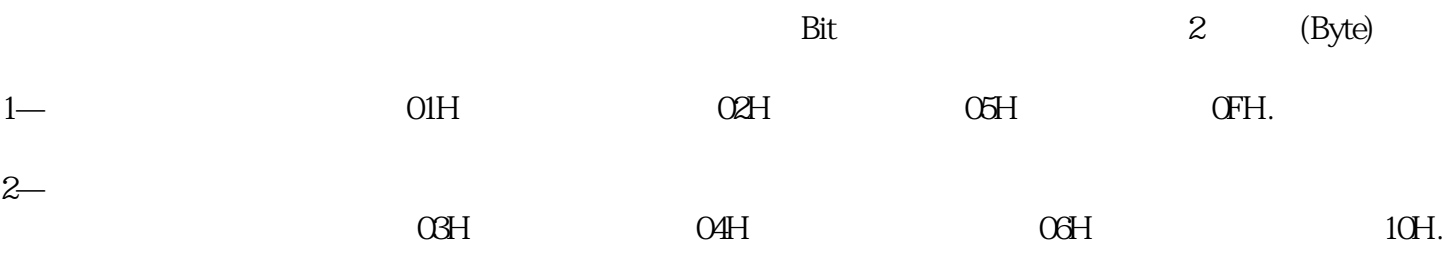

## Modbus

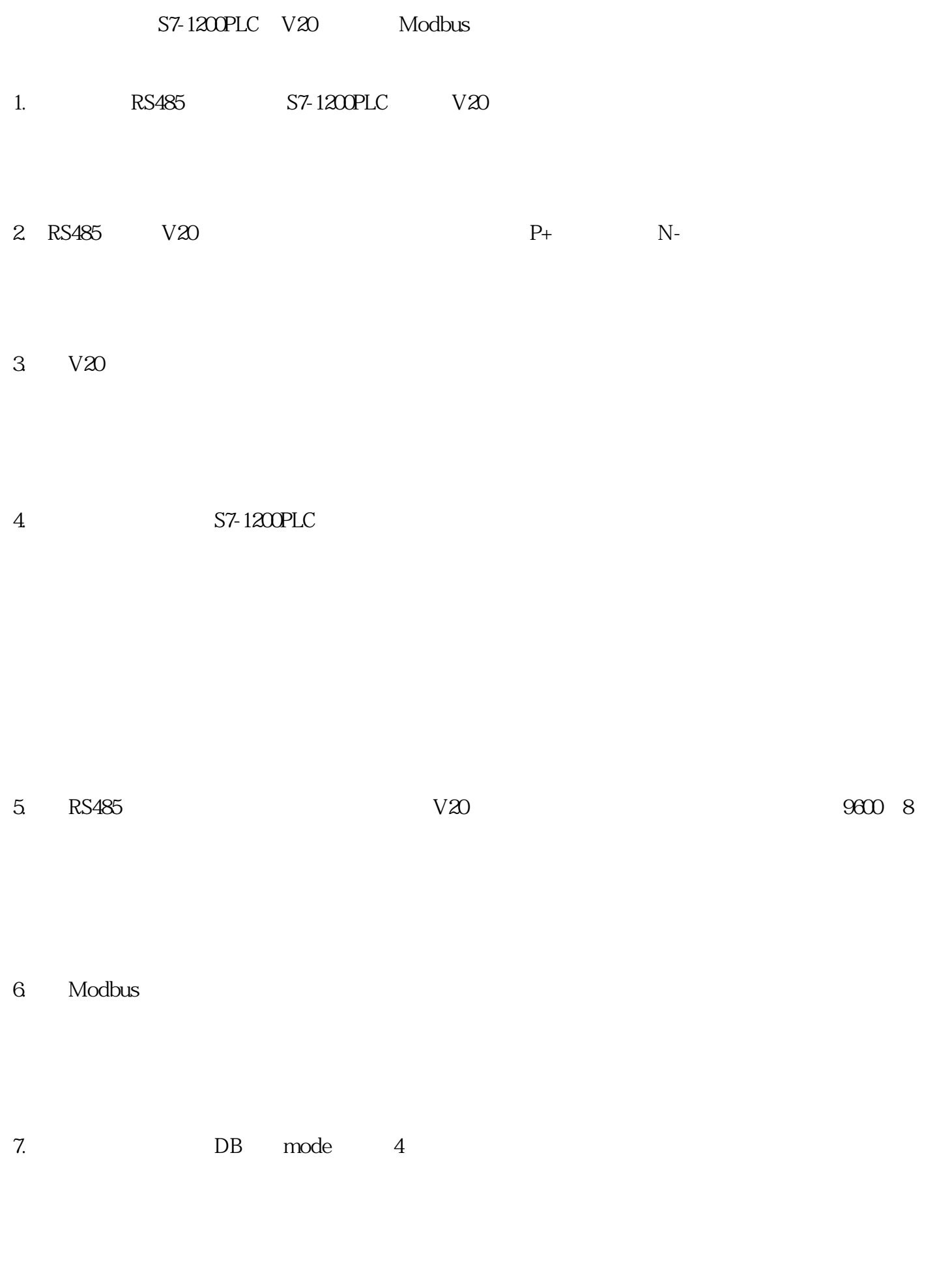

 $9.$  TX,RX